## Parallel programming C++11 threads Part 2

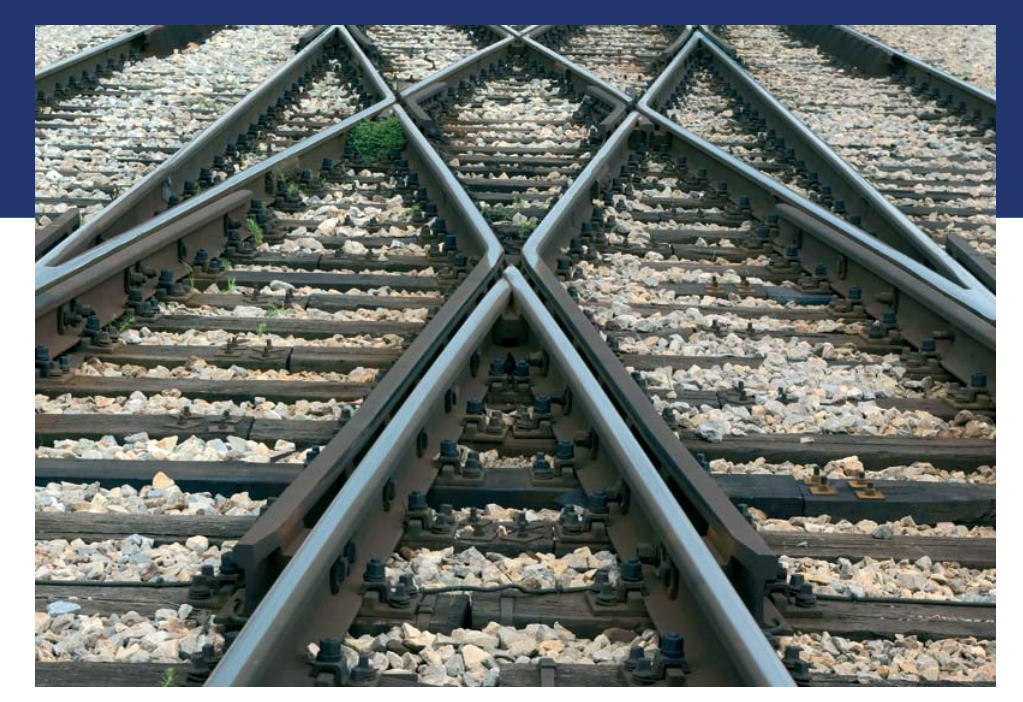

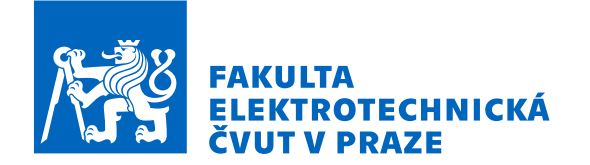

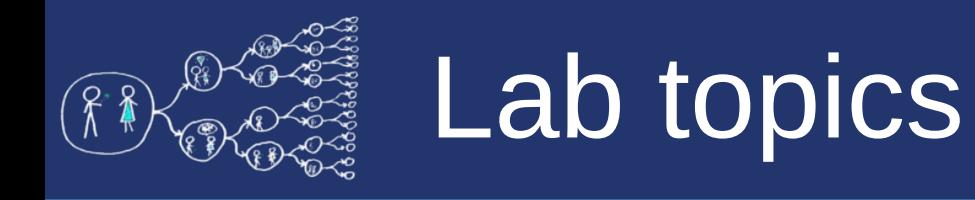

- **Future**, **promise** synchronized access to values
	- e.g., returning values from threads
- Executing tasks by **async** object.
- **Atomic types** in C++11
- Exercise barrier and odd-event sort

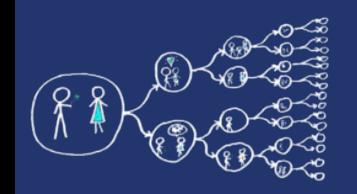

# Promise object

- **promise** is used to store a value that is subsequently obtained by using the associated future object (synchronization point) in another thread.
- promise API:
	- <https://en.cppreference.com/w/cpp/thread/promise>
	- **promise**<T> prom; // creation
	- **future**<T> fut = prom.get\_future(); // get related obj
	- prom.set value  $(T());$  // set promised value

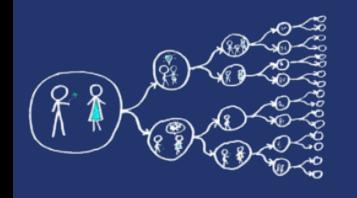

# Future object

- **future** object is used to obtain a from a thread
- if value is not yet available:
	- blocks until the value is computed (wait)
	- waits some time (wait\_for, wait\_until)
- future API:
	- <https://en.cppreference.com/w/cpp/thread/future>
	- $-$  T val = fut.get(); // get the returned value

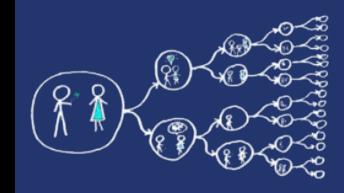

## Promise and future example

#### lab codes/PromiseAndFuture.cpp

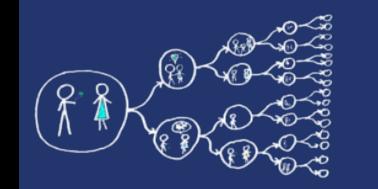

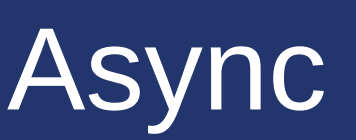

- High-level API for running a thread that may return a value
- **async** executes a function asynchronously, i.e., without waiting for its completion and possibly with a delayed start
- async policy:
	- **launch::async** creates a new thread
	- **launch::deferred** function is started after its return value is requested (by using future object). Possible that does not create a new thread!
		- If the value of future is not requested, the function won't start
- Async API:
	- <https://en.cppreference.com/w/cpp/thread/async>
	- Execute the function asynchronously.
		- **future**<T> ret = **async**(function, params...);
	- Notice that the following blocks (async() waits for destructor of future)
		- **async**(lauch::async, function, params...);

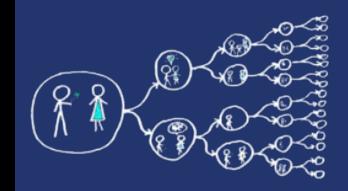

#### Async example

#### lab\_codes/Async.cpp

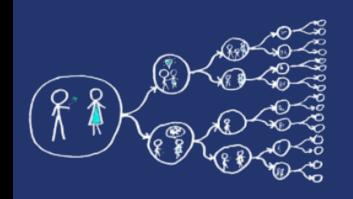

- Atomic operations are **indivisible**, i.e. they behave like one instruction.
- Useful for a non-blocking synchronization between threads.
- Often lock-free for **integer types**.
- Atomic operation:
	- **load** value
	- **modify** value
	-

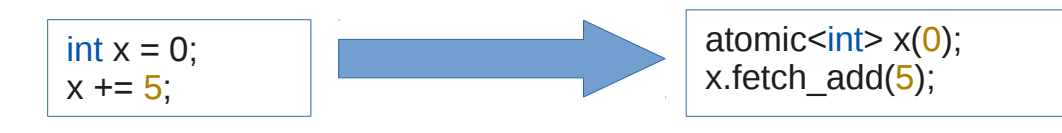

– **write** value += operation must be indivisible!

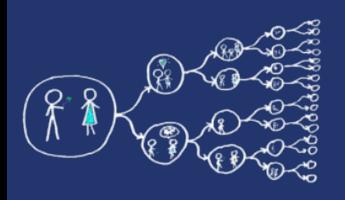

# Atomicity in C++11

- <https://en.cppreference.com/w/cpp/atomic/atomic>
- Basic operations with atomic class:
	- load, store
	- operator++, operator--
	- fetch add, fetch sub, fetch and, fetch or, fetch xor...
	- bool compare\_exchange\_strong (T& expected, T desired)
		- Sets the contained value to be desired if the contained value equals the expected value
		- true if expected is the same as the contained value

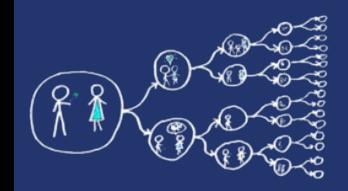

### Atomic example

#### lab codes/AtomicCounter.cpp

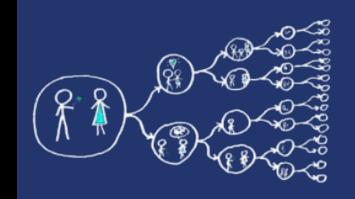

## Main exercise – barrier

- $\bullet$  API
	- Barrier(int numThreads);
	- Barrier.wait();
- synchronization of n threads
- threads wait on barrier until the last thread calls wait, which releases the barrier
- The barrier must be reusable, i.e., it can be released multiple times

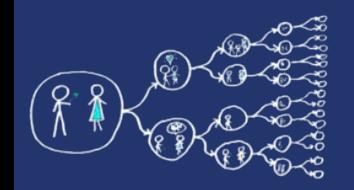

#### Main exercise – barrier

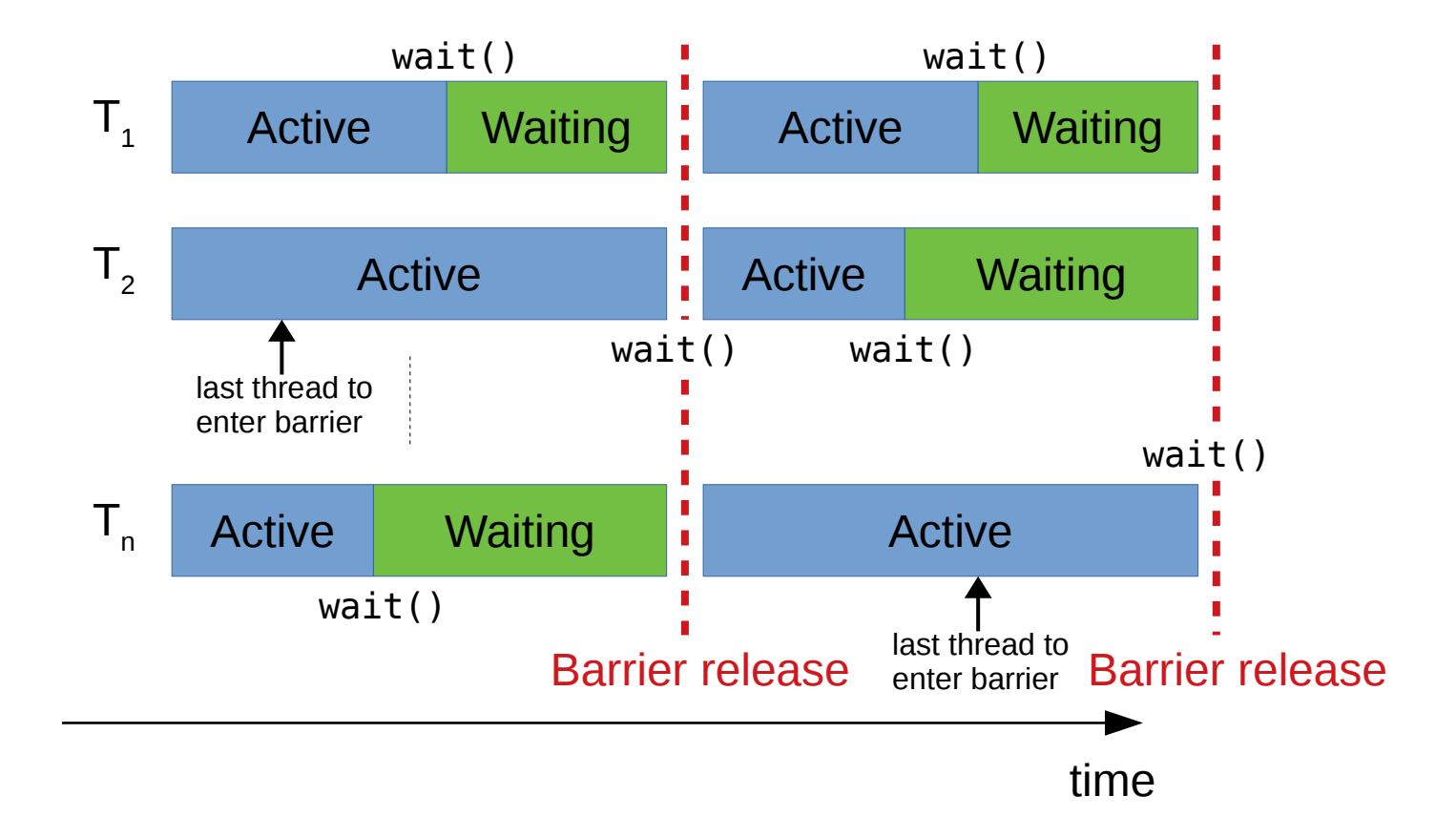

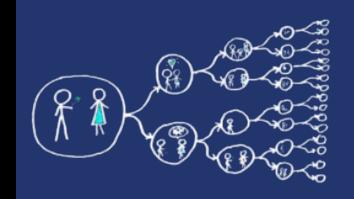

## Main exercise – barrier

#### ● **Hints:**

- Use two atomic variables and busy waiting
- One atomic variable counts the number of waiting threads
- Second atomic variable counts the barrier releases (*phase counter*)
	- Last thread use this variable to signal the release of barrier to other threads
- **Advanced:** replace busy waiting with waiting on a conditional variable

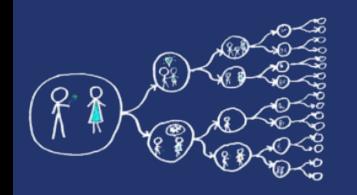

## Additional exercise - sorting

- Write a parallel program for odd-even sort
	- Split the input array into numThreads \* 2 buckets

6,3,9,1,9,7,2,6,2,1,6,5,7,6,4,4,2,3,9,6,7,9,2,6

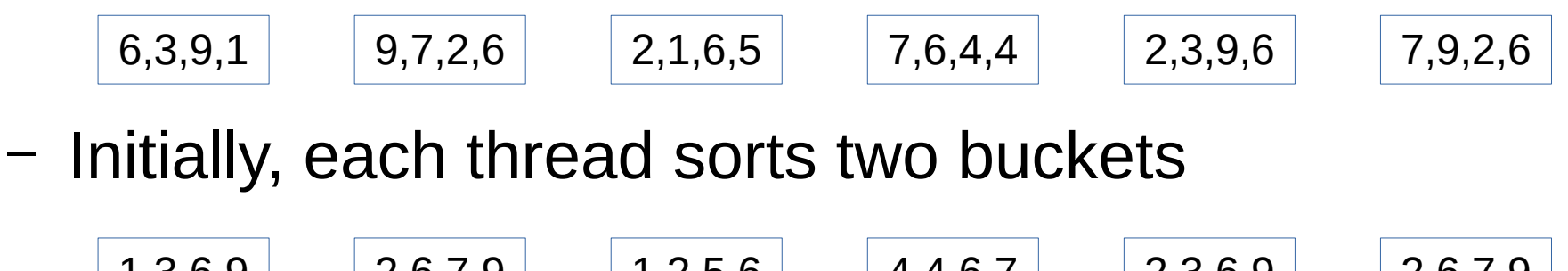

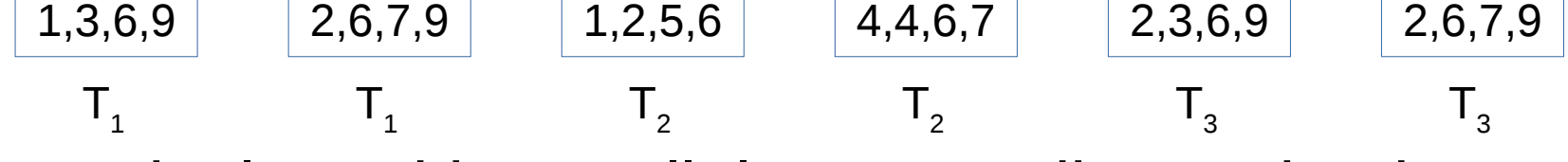

– Iteratively and in parallel merge adjacent buckets

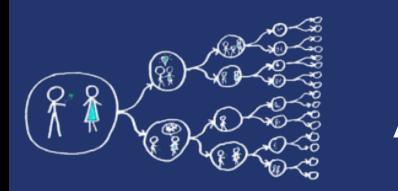

## Additional exercise - sorting

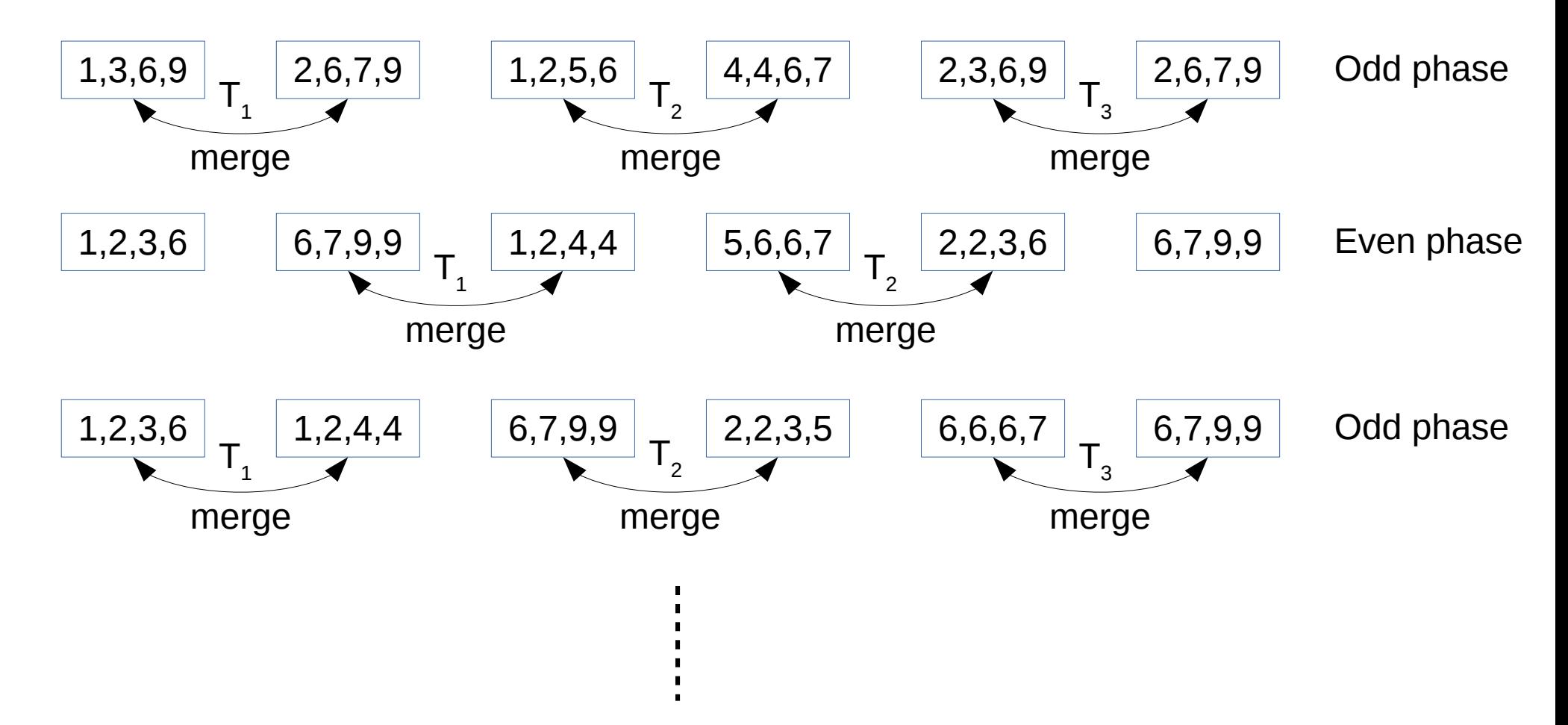

• Use barrier to synchronize threads between phases